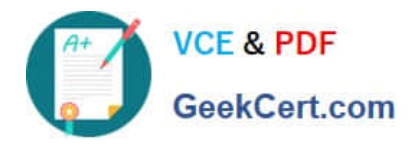

# **PDT-101Q&As**

Essentials of Pardot for Digital Marketers

# **Pass Salesforce PDT-101 Exam with 100% Guarantee**

Free Download Real Questions & Answers **PDF** and **VCE** file from:

**https://www.geekcert.com/pdt-101.html**

100% Passing Guarantee 100% Money Back Assurance

Following Questions and Answers are all new published by Salesforce Official Exam Center

**C** Instant Download After Purchase

- **83 100% Money Back Guarantee**
- 365 Days Free Update
- 800,000+ Satisfied Customers

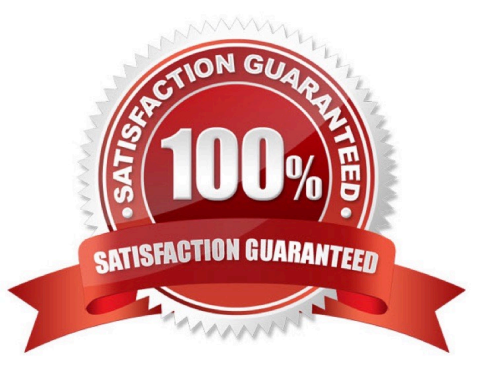

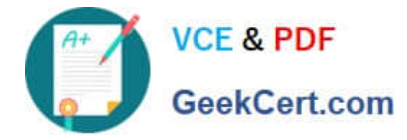

#### **QUESTION 1**

What would an Administrator use to send a single email to a list of prospects?

- A. List email
- B. Engagement program
- C. Social message
- D. Email template
- Correct Answer: D

## **QUESTION 2**

How is an active visitor different from an identified visitor?

- A. An active visitor is identified by Pardot after visiting a web page.
- B. An active visitor is identified by Pardot after visiting a web page and are NOT ISPs.
- C. An active visitor visited two or more pages regardless of identification.
- D. An active visitor visited two or more pages and have been identified.

Correct Answer: C

#### **QUESTION 3**

Which two events allow for a prospect\\'s Pardot campaign to be set? (Choose two answers.)

A. When new prospects are imported into Pardot via a .csv file.

B. When the Google Analytics connector is enabled within Pardot, which will associate prospects with third-party campaigns.

C. When prospects are added to a static list.

D. When a profile is associated with the prospects.

Correct Answer: AB

## **QUESTION 4**

What is the fastest way for an Administrator to create a one-time of prospects who match specific criteria?

A. Use a dynamic list.

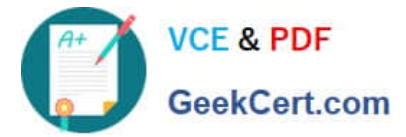

- B. Use a completion action.
- C. Use an automation rule.
- D. Use a segmentation rule.

```
Correct Answer: D
```
## **QUESTION 5**

Which Salesforce field type is unsupported for syncing with Pardot?

- A. Lookup
- B. Picklist
- C. Number
- D. Formula
- Correct Answer: A

[Latest PDT-101 Dumps](https://www.geekcert.com/pdt-101.html) [PDT-101 PDF Dumps](https://www.geekcert.com/pdt-101.html) [PDT-101 Practice Test](https://www.geekcert.com/pdt-101.html)